## **MacOS device Configuration**

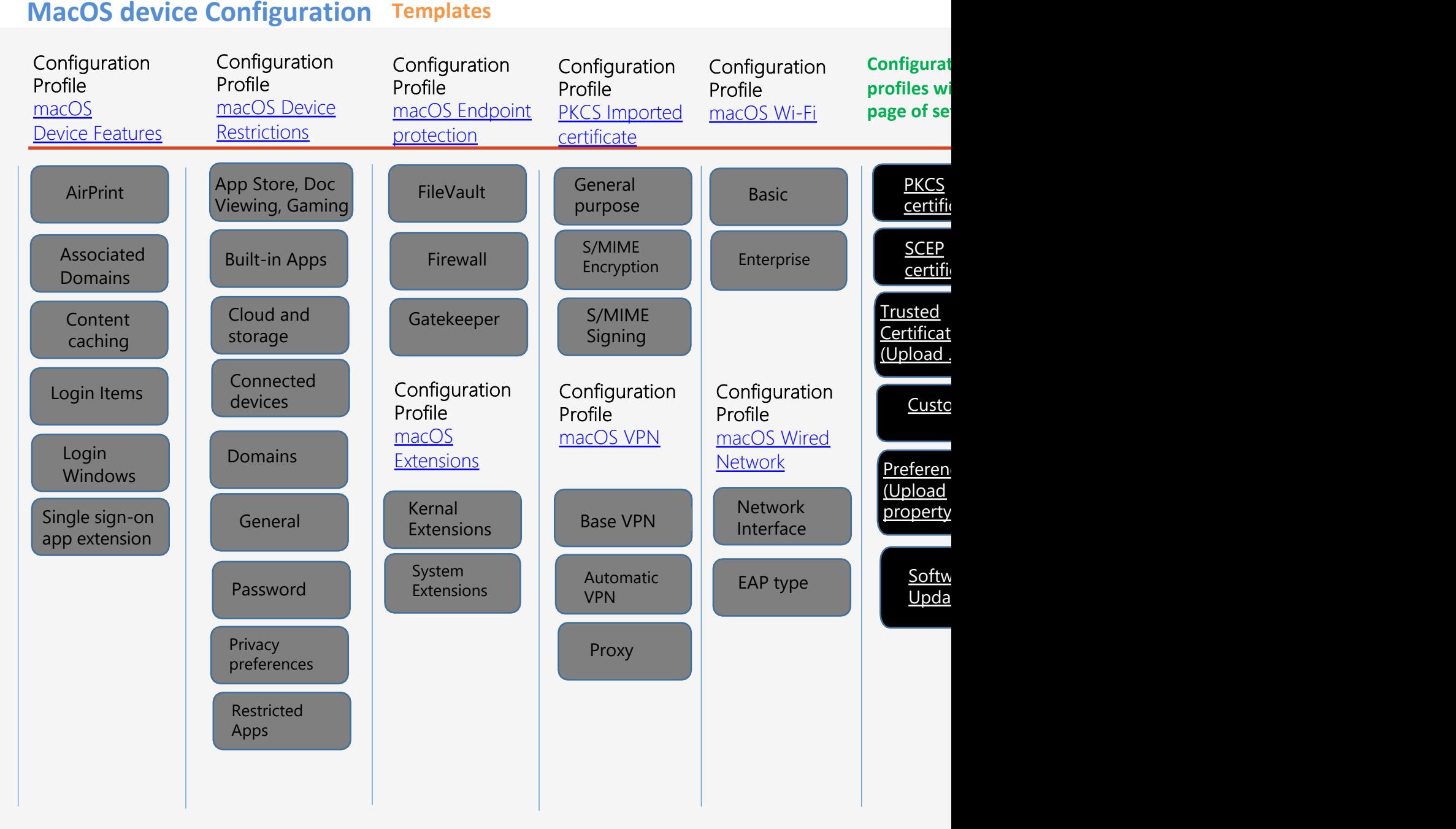